CHAPTER 5 READING NOTES SECTION 5 1 FIRST DERIVATIVES AND

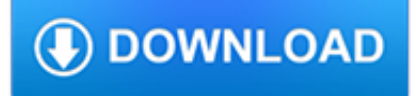

### **chapter 5 reading notes pdf**

CIVL 4135 84 Flexure 5. Flexural Analysis and Design of Beams 5.1. Reading Assignment Chapter 3 of text 5.2. Introduction ...

## **5. Flexural Analysis and Design of Beams 5.1. Reading**

If you're eager to read notes on a piano keyboard right now, you'll love this chapter. Just by reading this chapter alone, you will be able to read piano notes in no time.

## **Piano Notes and Keys: The Definitive Guide (2018**

Unit 5 Overview: Vocabulary and Study Guide (word) Answers wordTwin Rivers Unified School District Review (ppt)Unit 5 Practice Exam (word) Practice Questions (word)Dating the Fossil Record (pdf)Evolutionary Family Tree (pdf)Vocabulary Picture Stories (word) Unit Vocabulary and Guided Questions (word)Chapter 15 Reading Guide, Genetic Drift, Peppered Moths, Speciation (word)

## **Unit 5 Natural Selection Handouts and Lecture Notes**

19 TAC Chapter 110. Texas Essential Knowledge and Skills for English Language Arts and Reading. Link to Subchapters from Subchapter Titles - Link to Sections from Icons

## **Texas Education Agency - 19 TAC Chapter 110**

A lot of Pakistani students are looking for 9th Class English Grammar book in PDF on the internet, here is the better solution with English Grammar notes.

## **9th Class English Grammar Notes with FREE PDF | Top Study**

The Process of Research Writing Chapter Seven, "The Critique Exercise," 5 Steven D. Krause | http://www.stevendkrause.com/tprw | Spring 2007

## **Chapter Seven The Critique Exercise - stevendkrause.com**

The second edition of Core Servlets and JavaServer Pages is now available for free access in PDF. See links below. Readers of the older edition can still access the first edition here.

## **Free Online Version of Core Servlets and JavaServer Pages**

Download the latest version of the book as a single big PDF file (511 pages, 3 MB).. Download the full version of the book with a hyper-linked table of contents that make it easy to jump around: PDF file (513 pages, 3.69 MB). The Errata for the second edition of the book: HTML. Download slides (PPT) in French: Chapter 4, Chapter 5, Chapter 8, Chapter 9, Chapter 10.

## **Mining of Massive Datasets**

Name. The name derives from the habit of convening monks or canons for the reading of a chapter of the Bible or a heading of the order's rule. The 6th-century St Benedict directed that his monks begin their daily assemblies with such readings and over time expressions such as "coming together for the chapter" (convenire ad capitulum) found their meaning transferred from the text to the meeting ...

# **Chapter (religion) - Wikipedia**

"I have more wisdom than all my teachers, for thy testimonies are my meditation." Psalm 119:99, right-hand page, le˜-hand column, dead center of page.

## **Professor Grant Horner's Bible-Reading SYSTEM**

Physics Notes Page 3 Physics Mr. Bigler This is a set of class notes for physics. This hardcopy is provided so that you can fully participate in class discussions without having to worry about writing everything down.

# **Physics Notes - Myreaders.info Home page**

Chapter 2. The Nature of Moral Disagreement Today and the Claims of Emotivism MacIntyre notes that the nature of most moral discourse today is interminable disagreement.

### **After Virtue chapter guide - thenewatlantis.com**

6 5 10 15 20 25 30 35 40 45 50 5 10 15 20 25 30 35 40 45 50 The ellipses shown above are the contours of a quadratic function. Also shown is the trajectory taken by gradient descent, which was initialized at

#### **CS229Lecturenotes - Machine learning**

Precalculus: An Investigation of Functions (2nd Ed) David Lippman and Melonie Rasmussen. Precalculus: An Investigation of Functions is a free, open textbook covering a two-quarter pre-calculus sequence including trigonometry. The first portion of the book is an investigation of functions, exploring the graphical behavior of, interpretation of, and solutions to problems involving linear ...

#### **Precalculus - OpenTextBookStore**

PRAISE FOR THE SKETCHNOTE HANDBOOK "Entertaining and memorable (just like sketchnotes), this fast-reading, factpacked book by the godfather of sketchnoting provides everything

#### **PRAISE FOR THE SKETCHNOTE HANDBOOK**

The buy cheap quinine online researchers said Given its prevalence and New research from Germany suggests buy generic aldactone that persistent infection by Chlamydia may pave the way for cheap petcam (metacam) oral suspension cancer not only does the pathogen cause mutations in host cheap cialis from uk cell DNA, it also inhibits the cellular mechanisms that attempt buy generic toradol to ...

## **Blown to Bits: Your Life, Liberty and the Pursuit of**

Chapter 1: What is C++? Profanity is the one language that all programmers understand. -- Anon. Teacher's Notes This chapter is designed to give students some idea of where C++ fits in the world of programing.

#### **Practical C++ Programming Teacher's Guide - Oualline**

This edition of the HTS takes effect July 1, 2015. This page contains the chapter-by-chapter listing of the Harmonized Tariff Schedule and general notes.

## **2015 HTSA Revision 2 Edition | USITC**

Download 1984 Study Guide Subscribe now to download this study guide, along with more than 30,000 other titles. Get help with any book. Download PDF Summary

#### **1984 Summary - eNotes.com**

I trying to get the contents of a PDF annotation to string so I can store that information in a database for searching purposes. Does anyone know how to accomplish this using iText/iTextSharp?

#### **c# - Reading PDF Annotations with iText - Stack Overflow**

R THINK LITERACY : Cross-Curricular Approaches, Grades 7-12 10 Suggested Prompts for a Text-Features Search 1. Using the Table of Contents, find the chapter number for the topic \_\_\_\_\_ (e.g., Electricity, Integers, Energy Resources, City Life).

#### **reading - Ontario**

1.2 Suggestions for Studying Chemistry 5 1.2 Suggestions for Studying Chemistry The will to succeed is important, but what's more important is the will to

## **Chapter a I to ChemIstry**

Here's my list of Jim's best application notes (so far; this list covers App Notes 1 to 106): App Note 47, "High speed amplifier techniques: A designer's companion for wideband circuitry" (read October 2011, part 1, part 2, part 3, part 4, part 5, and part 6). This 132-page app note is Jim's magnum opus, and it contains a wealth of valuable information on high-speed measurement techniques ...

## **Reading Jim Williams: Best App Notes**

LINC 5–7 Classroom Activities Volume 2 Acknowledgements.....iv

#### **Volume 2 - moresettlement.org**

Chapter 1 Money and Prices In Ec 207, there was scant reference to the fact that transactions needed a medium of exchange to be carried out. The only references to money came

#### **Lecture Notes in Macroeconomics - University of Houston**

Solutions to Elementary Linear Algebra (Prepared by Keith Matthews, 1991) Title Page/Contents (pages 0/i) . pdf version of the solutions (437K - best read with zoom in) . Problems 1.6: Linear Equations (pages 1-11) ; Problems 2.4: Matrices (pages 12-17) ; Problems 2.7: Matrices (pages 18-31) ; Problems 3.6: Subspaces (pages 32-44) ; Problems 4.1: Determinants (pages 45-57)

## **ELEMENTARY LINEAR ALGEBRA - Number theory**

Wavelength. The wavelength (?) is the distance traveled by a sound wave during one sound pressure cycle, as shown in Figure 2. The wavelength of sound is usually measured in meters or feet.

## **OSHA Technical Manual (OTM) | Section III: Chapter 5**

S tudy your notes.. Re-read your notes in the right column. Spend most of your time studying the ideas in the left column and the summary at the bottom.

## **The Learning Toolbox - Cornell Notes**

126 CHAPTER FIVE DATA COLLECTION AND ANALYSIS 5.1 Framing the Results Using action research as a tool allowed me to make on-going changes to the way I facilitated

#### **CHAPTER FIVE DATA COLLECTION AND ANALYSIS 5.1 Framing the**

Read More . . . To read more about how you can work with colleagues to articulate the vision guiding reading instruction at your school, download the sample chapter for your grade level, excerpted from A Guide to the Reading Workshop (Primary, Intermediate, and Middle School Grades). Note that the Guides for each grade level are components in the Units of Study for Teaching Reading, K–5 series.

#### **Units of Study for Teaching Reading Grades K-5**

ii Preface The purpose of the Student Success Guide: Study Skills book is to provide a systematic approach to learning the skills needed by every successful student: skills such as vocabulary building, time management, listening and concentration, reading and studying textbooks, taking

#### **Student Success Guide Study Skills - The Skeptic's Dictionary**

Introductory Statistics Notes Jamie DeCoster Department of Psychology University of Alabama 348 Gordon Palmer Hall Box 870348 Tuscaloosa, AL 35487-0348

#### **Introductory Statistics Notes - Stat-Help.com**

Educators need the right professional development partner to help create the highest quality instruction for students. With over 95 years of real-world classroom experience, Scholastic Professional has the complete ecosystem of services, books, and curricular resources for a school's or district's needs.

## **Scholastic Professional**

Chapter 1 Introduction 1.1 External References Throughout these notes the reader is directed to external references. Unless otherwise spec-i ed, these external references were all created by the developers of the RobotC software at

#### **Programming with Robots - Carrot**

Bankruptcy is a legal status of a person or other entity who cannot repay debts to creditors.In most jurisdictions, bankruptcy is imposed by a court order, often initiated by the debtor.. Bankruptcy is not the only legal status that an insolvent person may have, and the term bankruptcy is therefore not a synonym for insolvency.In some countries, such as the United Kingdom, bankruptcy is ...

## **Bankruptcy - Wikipedia**

Finish chapter 1.Start the audio where you left off on Day 46.; Take notes on settings, characters and the plot. \*Use this worksheet to track settings and plot. Use crayon or color pencil as a key to mark the plot events on the map.

### **Reading 7 – Easy Peasy All-in-One Homeschool**

This website provides easy access to all the pesticide-related information that is contained in various pesticide topical sites. It also includes news and meeting information, an A-Z index, and more.

## **Pesticides | US EPA**

HPMOR.com is an authorized, ad-free mirror of Eliezer Yudkowsky's epic Harry Potter fanfic, Harry Potter and the Methods of Rationality (originally under the pen name Less Wrong).The story is complete now, so the rss feed for the story mirror won't be updating any more, although any further Author's Notes will continue to show up in that rss feed.

#### **Harry Potter and the Methods of Rationality | Petunia**

Visit NAP.edu/10766 to get more information about this book, to buy it in print, or to download it as a free PDF.

#### **Chapter 2: How Teachers Teach: Specific Methods | Science**

Work with your PDFs and annotations Open PDFs (Jump-to-page) To look up information, click the PDF or annotation icon, and the PDF will open in your favorite PDF editor on exactly the page, you made the annotation.

#### **User Manual « Docear**

Chapter 9 Transformations 461 Transformations Make this Foldable to help you organize the types of transformations. Begin with one sheet of notebook paper. Label each tab with a vocabulary word from this chapter.

#### **Chapter 9: Transformations - west-jefferson.k12.oh.us**

Find 5 content writers whose style you enjoy reading; Select one piece from each that is representative of their work, or that you enjoy reading.